Zbyněk Linhart TeX a chemické vzorce

*Zpravodaj Československého sdružení uživatelů TeXu*, Vol. 1 (1991), No. 2, 16–18

Persistent URL: <http://dml.cz/dmlcz/148777>

## **Terms of use:**

© Československé sdružení uživatelů TeXu, 1991

Institute of Mathematics of the Czech Academy of Sciences provides access to digitized documents strictly for personal use. Each copy of any part of this document must contain these *Terms of use*.

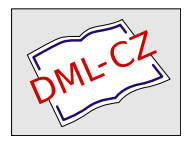

[This document has been digitized, optimized for electronic delivery](http://dml.cz) and stamped with digital signature within the project *DML-CZ: The Czech Digital Mathematics Library* http://dml.cz

Server s elektronickým fórem info-tex. Soubory serveru jsou soustředěny do problémově orientovaných balíků, které lze získat jediným příkazem sendme jméno balíku. Server je součástí BITNETu, ale umí zpracovávat pouze příkazy zasílané mu poštou.

rusmv1.rus.uni-stuttgart.de (Technical University Stuttgart)Přístup: FTP

Na tomto serveru jsou v adresáři soft/tex/machines/pc/emtex a jeho podadresářích uloženy jednotlivé části emT<sub>E</sub>Xu, který je v současné době zřejmě nejpropracovanější implementací TEXu pro public domain oblast osobních počítačů. Za zmínku stojí i program mfjob pro podporu generování ucelených souborů fontů.

mail-server@rusmv1.rus.uni-stuttgart.de (Technical University Stuttgart)

Přístup: mail

Adresováním pošty na mail-server se vyhneme zprostředkovávanému protokolu FTP. Příkazy pro mail-server jsou ale jiné, než známe pro FTP.

ymir.claremont.edu (Claremont Colleges Networking, USA) Přístup: FTP

Jeden z populárních serverů USA s materiály o T<sub>EXu</sub>. Dalším oblíbeným serverem je sun.soe.clarkson.edu, rovněž s přístupem pomocí FTP.

```
bitftp@pucc (Princeton University)
Přístup: mail
```
Za pomoci tohoto serveru mohou uživatelé sítí; které neumějí FTP protokol, získat zprostředkovaný přístup k FTP serverům.

trickle@awiwuw11 (Wirtschaftsuniversität Wien) Přístup: mail, interaktivně

Populární server s bohatou zásobou programového vybavení public domain a shareware. V adresáři <msdos.starter> jsou základní konverzní programy, v adresáři <mmsdos.tex> je i několik souborů týkajících se TEXu a emTEXu.

### Literatura

- [1] Peter Flynn: Network Sources of T<sub>E</sub>Xware.
- [2] Pavel Vachek: Bitnet userhelp. Překlad stejnojmenného manuálu od Christophera Condona.

(Martin Bílý) e-mail: tepbm@csearn

# TEX a chemické vzorce

V tomto krátkém příspěvku bych chtěl v krátkosti popsat soubor chemstructure.tex, který dává (nepochybně ne jedinou) možnost sázet plain TEXem chemické strukturované vzorce. Předem se omlouvám za možné nepřesné použití chemického názvosloví.

Toto makro vytvořil Dr. Michael Ramek z Technische Univrsität Graz a jeho verze 1.0 z roku 1987 je, jakožto public-domain software, k dispozici v MU UK Praha. Celý soubor chemstru.tex má v zaarchivované podobě 25 kB a obsahuje i krátký popis použití samotné konstrukce .. Makro nevyžaduje dodatečné speciální fonty.

Makro vvytváří hbox, tedy jej lze okamžitě vysázet nebo uschovat pro další použití. Základna tohoto boxu je shodná se základnou prvního atomu zadaného makra, další rozměry se dopočítávají. Poznamenejme, že rozměry výsledného boxu se počítají dvakrát; poprvé pro spočítání potřebného prostoru (bez sazby) a podruhé se správným umístěním včetně sazby. První běh lze potlačit (v případě, že začínáme atomem, který je nejvíce vlevo) uvedením slova jakožto prvního argumentu makra .. Použitá metoda sazby umožňuje sázet necyklické, cyklické i neobvyklé vícecyklické řetězce (viz obr.l), ale tato možnost má nevýhodu ve značné potřebě paměti a času při tisku většího množství vícecyklických řetězců na jedné straně textu.

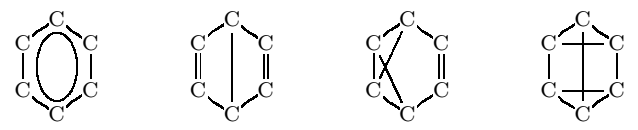

Obr.l: Čtyři různé benzenové struktury

Jako další ukázka následuje opět jeden z příkladů použitých ve výše zmíněném popisu, následovaný zdrojovým textem pro ilustraci (ne)náročnosti sazby při použití "sekundárních maker" typu:<br>\stant1

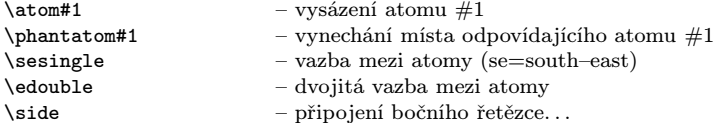

\side – připojení bočního řetězce... Z tohoto příkladu je také vidět konstrukce výsledného boxu a použití řídícího slova \nopositioncheck.

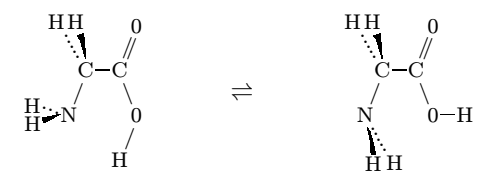

Obr. č.2.

```
\vbox{
\centerline{
\structure{\nopositioncheck\phantatom{H}\sephantom\atom{N}
\side{\wswabove\atom{H}}\side{\wnwbelow\atom{H}}\nnesingle\atom{C}
\side{\nnwabove\atom{H}}\side{\nwbelow\atom{H}}\esingle\atom{C}
\side{\nnedouble\atom{0}}\ssesingle\atom{0}\sswsingle\atom{H}}
```

```
\hskip 1cm{$\rightleftharpoons$}\hskip 1cm
\structure{\phantatom{H}\swphantom\atom{N}\side{\sseabove\atom{H}}
\side{\sebelow\atom{H}}\nnesingle\atom{C}\side{\nnwabove\atom{H}}
\side{\nwbelow\atom{H}}\esingle\atom{C}\side{\nnedouble\atom{0}}
\ssesingle\atom{0}\esingle\atom{H}}
}}
```
(Zbyněk Linhart)

Krátký příspěvek Zbyňka Linharta by měl povzbudit naše kolegy, kteří se zabývají sazbou chemických textů. Uvítali bychom z jejich praxe podrobnější informaci o tom, co existuje v oblasti veřejně dostupných programů, co se dá koupit, a pod.

 $(-\omega, -\frac{1}{2}, -\frac{1}{2}\omega)$ 

### Značkování obrázků v dokumentech TEXu

Alan Hoenig, John Jay College/City University of New York Email: ajhjj@cunyvm

Přeloženo z TUGboatu 12(1), 1991, str. 125–128.

### Úvod

Problém včleňování obrázků do TEXovských dokumentů, který se dotýká řady lidí, ve skutečnosti už neexistuje. Díky příkazu \special je možné do tištěných dokumentů zařadit rozmanité druhy grafiky. Obecný postup je následující.

Požádejte TEX, aby pro obrázek uvolnil v dokumentu bílé místo vhodných rozměrů. Připravte nějakým jiným programem samostatný soubor obsahující instrukce pro vytvoření obrázku. "Vtáhněte" tento samostatný soubor do dvi souboru pomocí<br>"<sup>Xá</sup>lasy koncepted. Nakonce narožite splaký který nějišímá so <sup>Xi</sup>žíma faké saukam příkazu \special. Nakonec použijte ovladač, který přijímá vnější grafické soubory. Takových ovladačů již existuje mnoho.

Tento přístup však má i své nevýhody. Především grafický soubor není doopravdy součástí zdrojového souboru TEXu. To znamená, že nebude možné prohlížet tento soubor na obrazovce, nepoužíváte-li ovšem zvlášť chytrý obrazovkový ovladač (takový, který reaguje na příkazy \special a je natolik inteligentní, že ví, jak tento materiál zobrazit).

#### Potřeba značek v obrázku

Jiná nevýhoda se ukáže, jakmile je potřeba vpisovat nějaké značky přímo do obrázku. Jak je tam vložit, aby byly správně umístěny? Někteří přidávají značky přímo jako součást grafiky, což ovšem vede k vizuální nesourodosti, poněvadž font použitý pro tyto značky nejspíš nepatří do rodiny Computer Modern, k níž inklinuje TEX. V ideálním případě bychom chtěli, aby značky sázel sám TEX tak pěkně, jako celý zbytek dokumentu.